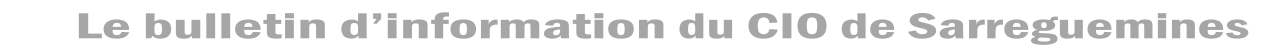

# **INFOS** Les temps forts de l'orientation en terminale

#### **Numéro 152 bis JANVIER 2024**

Dates à retenir

**X** du 17 MARS

Votre année de terminale sera centrée sur deux sujets essentiels qui marqueront la fin de votre scolarité au lycée : **votre bac et votre orientation**. Cette année,

*vous devrez constituer et gérer 2 dossiers distincts :*

#### **www.parcoursup.fr**

Dates à retenu<br>VŒUX du 17 JANVIER<br>VŒUX du 14 MARS **Pour être candidat à** (presque) **toutes les formations post bac**, **dans toutes les académies.**

 20 DECEMBRE : actualisation du site « **parcoursup** » pour consultation uniquement : vous pourrez vous informer sur les étapes de la procédure et utiliser le moteur de recherche des formations.

### du 17 JANVIER AU 14 MARS : *creation du dossier et saisie de vos candidatures*

- Vous pourrez faire 10 vœux maximum.

Entrez dans l'enseignement supérieu

- Certains vœux pourront être groupés et faire l'objet de « sous-vœux ».
- Vous n'aurez pas à classer vos vœux.

#### jusqu'au 3 AVRIL : *finalisation du dossier parcoursup*

Pour **chacun de vos vœux, vous devrez constituer en ligne un dossier comportant :**

**- Pour les formations qui le demandent, une lettre de motivation (maxi 1500 caractères),** à rédiger directement sur Parcoursup en tenant compte des « attendus » de la formation demandée.

- **- Pour certaines formations vous devrez éventuellement passer un concours ou un entretien.**
- **- Vous devrez confirmer chacun de vos vœux au plus tard le 3 avril.**

En parallèle, le lycée fera remonter vos bulletins de 1ère et de terminale sur Parcoursup

 Les professeurs principaux et le chef d'établissement émettront pour chacun de vos vœux un avis portant sur vos aptitudes et votre motivation. Cet avis sera intégré à vos candidatures sur Parcoursup (fiche avenir).

#### à partir du 30 MAI (et jusqu'au 12 juillet) : *reponses de parcoursup*

#### **Vous recevrez une réponse à chacun de vos vœux.**

- Si vous recevez plusieurs propositions d'affectation, vous devrez choisir celle qui vous intéresse le plus et éliminer celles qui vous intéressent le moins. **Vous ne pourrez pas conserver plus d'une proposition**.
- Vous pourrez rester en attente sur certains de vos vœux, tout en ayant déjà accepté une proposition d'admission. - Si vous n'avez reçu aucune proposition, une phase complémentaire d'admission débutera le 11 juin et vous pourrez candidater sur des places restées vacantes jusqu'en septembre 2024.

#### JUILLET : *inscription dans votre nouvel etablissement*

**Vous devrez réussir votre bac et vous inscrire dans la formation où vous êtes admis(e)**. - Si vous ratez votre bac, vous perdez votre place.

- **Si vous oubliez de vous inscrire vous perdez votre place !** 

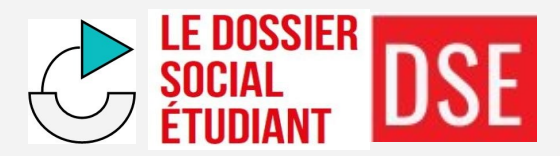

#### **www.messervices.etudiant.gouv.fr Pour demander une bourse d'enseignement supérieur et/ou un logement en résidence universitaire (cité U)**

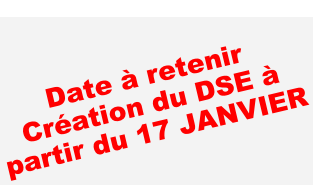

L'attribution des bourses et logements CROUS se fait sur critères sociaux, en fonction des revenus de la famille. En pratique, lors de la création du dossier Parcoursup, un lien est ouvert vers le portail de la vie étudiante pour la création du DSE. Le DSE est géré par le CROUS de l'académie d'origine des élèves de terminale, quelle que soit l'académie dans laquelle les études après bac se dérouleront.

Les bourses sur critères sociaux ne sont accordées qu'aux étudiant(e)s des établissements d'enseignement supérieur publics ou privés reconnus par l'Etat. Elles ne sont pas accordées aux étudiant(e)s des établissements d'enseignement supérieur privés non reconnus, ni aux apprentis, ni aux élèves des écoles sociales et de santé (infirmier, éducateur, etc.). Pour ces écoles paramédicales et sociales les bourses sont à demander auprès de la région Grand Est au moment de l'inscription dans l'école (https://boursesanitaireetsociale.grandest.fr/).

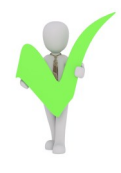

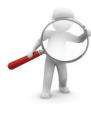

# Où s'informer ?

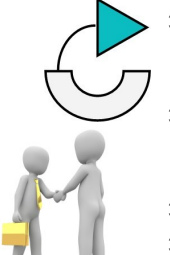

L**ors des journées portes ouvertes des établissements d'enseignement supérieur** 

 La plupart des universités, IUT, lycées, écoles, organisent des journées portes ouvertes en janvier-février à destination des futurs étudiants et de leurs familles.

- L'occasion d'assister à des conférences thématiques d'échanger de vive voix avec les représentants des formations, de poser des question concernant le contenu des cours, les poursuites d'études et/ou les possibilités d'insertion professionnelle...
- … et de découvrir les locaux et l'environnement du futur lieu d'études envisagé !
- Les dates des journées portes ouvertes sont indiquées sur Parcoursup pour chaque formation et disponibles sur le site de l'ONISEP**.**

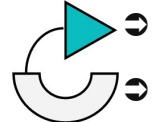

- L**ors des journées d'immersion dans l'enseignement supérieur**
- La plupart des établissements proposent des immersions aux élèves de terminale intéressés.  $\bullet$  L'occasion de passer une journée dans l'établissement, d'assister à des cours, de participer à des ateliers, de poser des question concernant aux enseignants et aux étudiants...
- … et de montrer sa motivation pour la formation envisagée !
- Les immersions sont organisées par le lycée d'origine qui prend contact avec l'établissement souhaité et fixe la date et les modalités d'accueil des élèves**. Renseignez-vous au secrétariat de votre lycée !**

**A noter ! L'université de Lorraine (Metz, Nancy, Sarreguemines, etc.) propose des immersions dans le cadre de l'opération « un jour à l'université » du 4 au 9 mars 2024. Inscription en ligne à partir du 12 février sur : https://immersion.univ-lorraine.fr/, pour les élèves des lycée ayant signé une convention.** Des immersions sont également possibles dans l'enseignement supérieur en Alsace tout au long de l'année scolaire. Renseignements sur https://immersion.projet-noria.fr/procedure

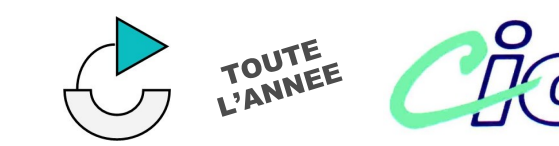

# **CENTRE D'INFORMATION ET**

**D'ORIENTATION DE SARREGUEMINES** 

21 rue de la Paix - 03 87 98 20 81

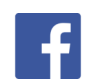

*suivez le cio de Sarreguemines sur facebook*

- Le **CIO de Sarreguemines permet de s'informer sur toutes les possibilités d'orientation.**
- Les Psy-En, conseillers d'orientation, vous conseillent gratuitement et en toute neutralité.
- Le CIO peut également proposer des bilans d'orientation aux élèves qui ne savent pas quelle orientation choisir.
- **Les Psy-En du CIO interviennent dans tous les lycées publics où ils assurent des permanences et des informations collectives à destination des élèves et des parents.**

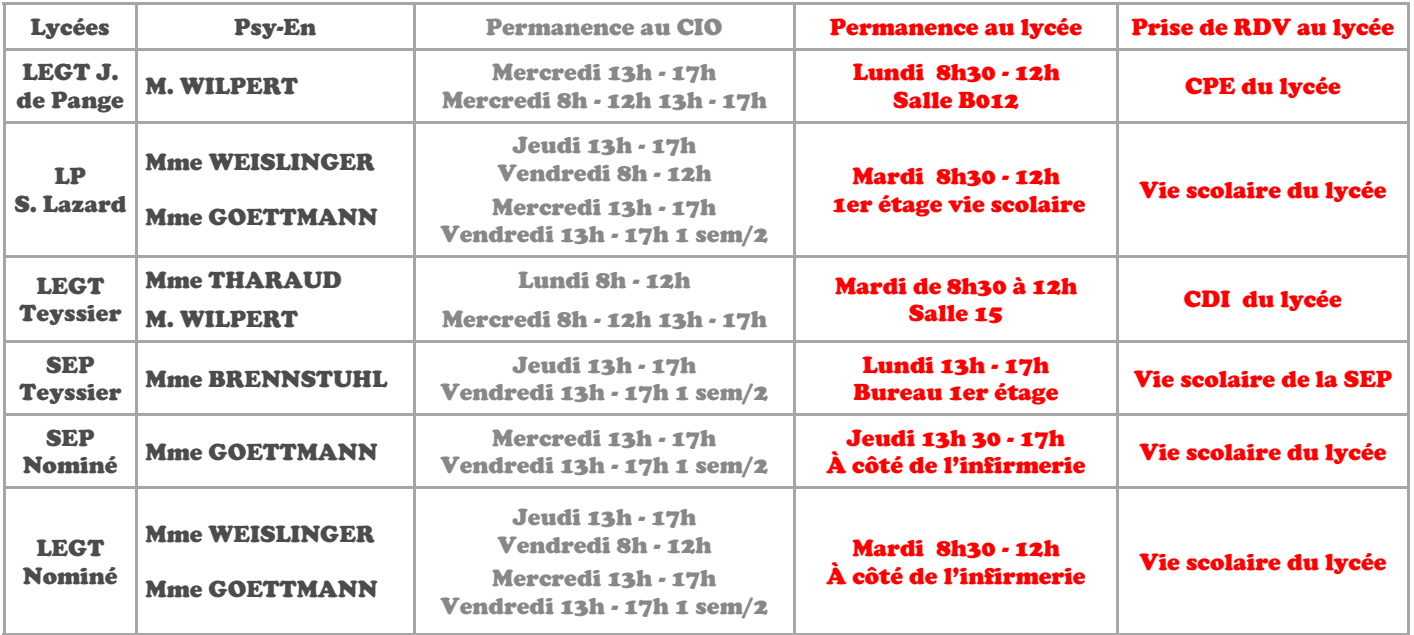

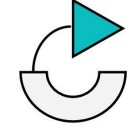

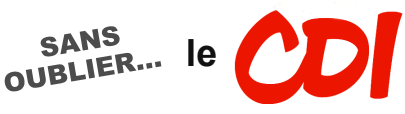

**de votre lycée qui met à votre disposition ses ressources documentaires pour votre orientation et les conseils des professeur(e)s documentalistes**

**ainsi que vos professeurs principaux qui sont vos premiers interlocuteurs.**

https://www.ac-nancy-metz.fr/cio-sarreguemines